# **Clustering**

Introduction to Machine Learning – GIF-7015

Professor: Christian Gagné

Week 13

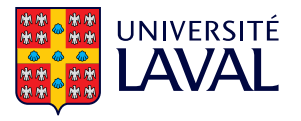

# <span id="page-1-0"></span>[13.1 Vector quantization](#page-1-0)

## **Clustering**

- Supervised learning
	- Class labels available
	- Parametric methods: observations follow a given probability density  $p(x|C_i)$
- One group of data per class
	- According to a normal distribution, mean and covariance law shared by all data from the same class
	- In practice, the data of a class can fit in several groups
		- Cursive writing: different ways of doing 1's and 7's
		- Detecting intrusions in a computer system
- Clustering
	- Identifying "natural" groups in the data

## Vector quantization

- Vector quantization
	- Discretize a space  $\mathbb{R}^D$ , by partitionning it into  $K$  regions
- Possible quantization using  $K$  reference vectors  $m_i$ 
	- Assignment of a data  $x^t$  according to the nearest reference vector

$$
b_i^t = \left\{ \begin{array}{ll} 1 & i = \mathrm{argmin}_j \|\mathbf{x}^t - \mathbf{m}_j\| \\ 0 & \mathrm{otherwise} \end{array} \right.
$$

• Partitioning of the space according to a Voronoi diagram

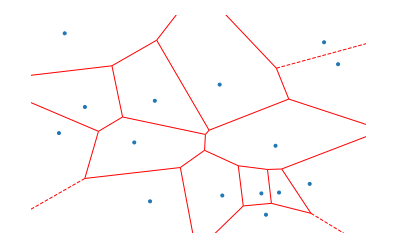

#### Compression and reconstruction

- $\bullet$  Complete compression of space  $\mathbb{R}^D$  in  $K$  reference vectors  $\textbf{m}_i$ 
	- Each point in the input space is associated to one of the reference vectors (discrete values)
- Colormap example
	- Colour of a pixel in an image: 24 bits
	- Transmit image of  $640 \times 400$  pixels: more than 6M bits
	- Compression with a *colormap* of 256 different colours
		- The *colormap* fits on 6144 bits
		- Pixels refer to the *colormap*: 8 bits per pixel
		- Image encoded on 2M bits, so, it is a gain of  $3:1$ .
	- Loss of information if more than 256 different colours in the image
		- Choice of colours minimizing a certain criterion
- Reconstruction error

$$
E(\{\mathbf{m}_i\}_{i=1}^K|\mathcal{X})=\sum_t\sum_i b_i^t \|\mathbf{x}^t-\mathbf{m}_i\|^2
$$

## Compression by clustering

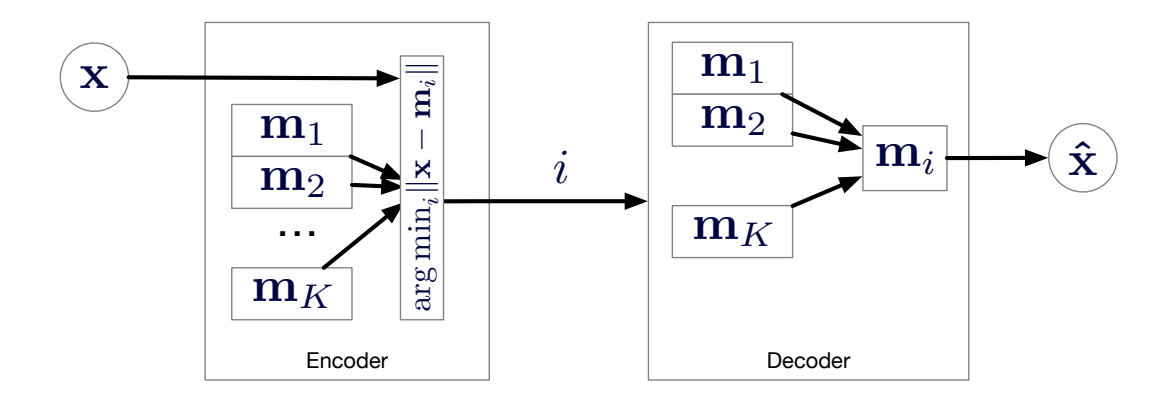

## <span id="page-6-0"></span>13.2 K[-means](#page-6-0)

- Calculation of the optimum reconstruction error  $E(\{\mathbf{m}_i\}_{i=1}^K|\mathcal{X})$  according to the  $\mathbf{m}_i$  is impossible analytically
	- Optimal position of the centres  $\mathbf{m}_i$  depends on the labels  $b_i^t$
	- Optimal choice of labels  $b_i^t$  depends on the position of the centres  $m_i!$
- Iterative resolution, by successive approximations of  $b_i^t$  and  $\mathbf{m}_i$ 
	- Estimate  $b_i^t(j+1)$  according to  $\mathbf{m}_i(j)$
	- Estimate  $m_i(j + 1)$  according to  $b_i^t(j + 1)$
	- Repeat until convergence or resources depletion
- Estimated centres  $m_i$  according to the labels  $b_i^t$ 
	- $m_i$  with partial derivative of  $E(\{\mathbf{m}_i\}_{i=1}^K|\mathcal{X})$  according to  $\mathbf{m}_j$

$$
\frac{\partial E(\{\mathbf{m}_i\}_{i=1}^K|\mathcal{X})}{\partial \mathbf{m}_j} = \frac{\partial \sum_t \sum_i b_i^t (\mathbf{x}^t - \mathbf{m}_i)^\top (\mathbf{x}^t - \mathbf{m}_i)}{\partial \mathbf{m}_j} = 0
$$

$$
= -2 \sum_t b_j^t (\mathbf{x}^t - \mathbf{m}_j) = 0
$$

$$
\mathbf{m}_j = \frac{\sum_t b_j^t \mathbf{x}^t}{\sum_t b_j^t}, j = 1, ..., K
$$

- 1. Initialize centres  $m_i$  randomly
- 2. As long as the stop criterion is not met, repeat:
	- 2.1 Estimate data labels  $b_i^t$  according to the positions of the centres  $\mathbf{m}_i$

$$
b_i^t = \left\{ \begin{array}{ll} 1 & i = \text{argmin}_j \|\mathbf{x}^t - \mathbf{m}_j\| \\ 0 & \text{otherwise} \end{array} \right., \, i = 1, \ldots, K, \, t = 1, \ldots, N
$$

2.2 Optimize the position of the centres  $\mathbf{m}_i$  with the new labels  $b_i^t$ 

$$
\mathbf{m}_i = \frac{\sum_t b_i^t \mathbf{x}^t}{\sum_t b_i^t}, i = 1, \ldots, K
$$

3. Return centre values  $m_i$ 

## Illustration of K-means

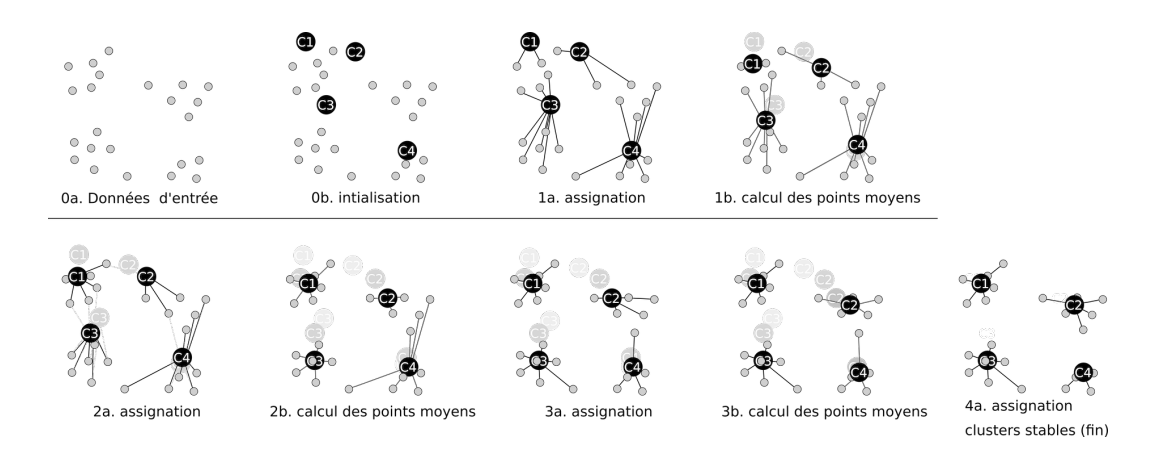

By Mquantin, CC-BY-SA 4.0, <https://commons.wikimedia.org/wiki/File:K-means.png>.

## Initialization and stop criteria

- Possible approaches to initializing centres  $m_i$ 
	- Randomly select K instances of  $X$
	- Calculate the mean vector of all the data and initialize  $K$  centres around this mean, with slight random variations for each centre
	- Based on the principal component
		- 1. Calculate the principal component
		- 2. Project the data on the corresponding line
		- 3. Partition the data on the line into  $K$  groups of equal size
		- 4. Calculate the average of each of these groups in the space of origin and use them as starting centres
- Stop criteria
	- Maximum number of iterations
	- Variation of the position of the centres is below a given threshold
- No guarantee of convergence towards the global optimum
	- Outcome depends on the choice of the initial positions of the centres
- Relatively fast convergence
- Number of centres to be used fixed in advance
	- Requires knowledge of the number of groups forming the data
	- If number of groups is unknown, empirically determine  $K$
	- Leader cluster algorithm: incremental addition of centres when the distance of a data to its centre exceeds a threshold
	- Variation: add a centre when the number of data associated to a centre exceeds a threshold

## Illustration of K-means: 2 groups

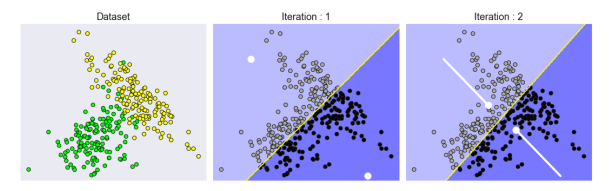

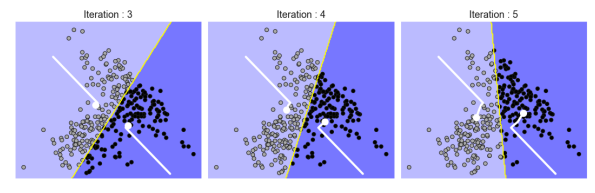

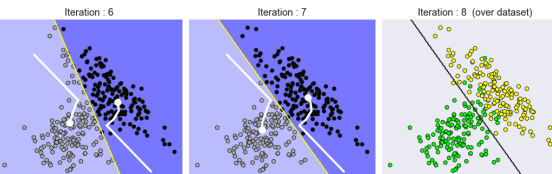

## Illustration of K-means: 3 groups

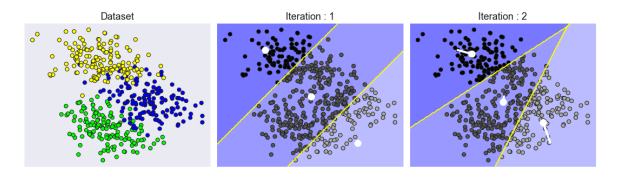

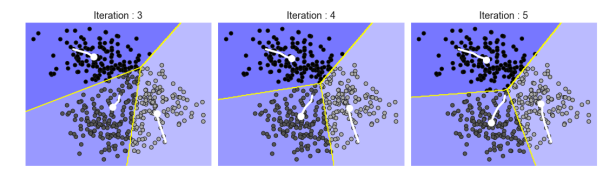

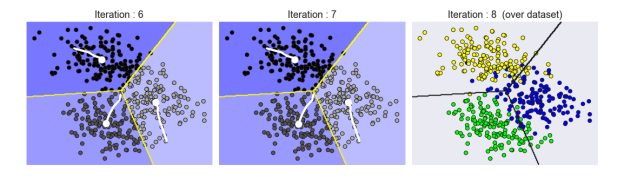

## Application: colormap compression

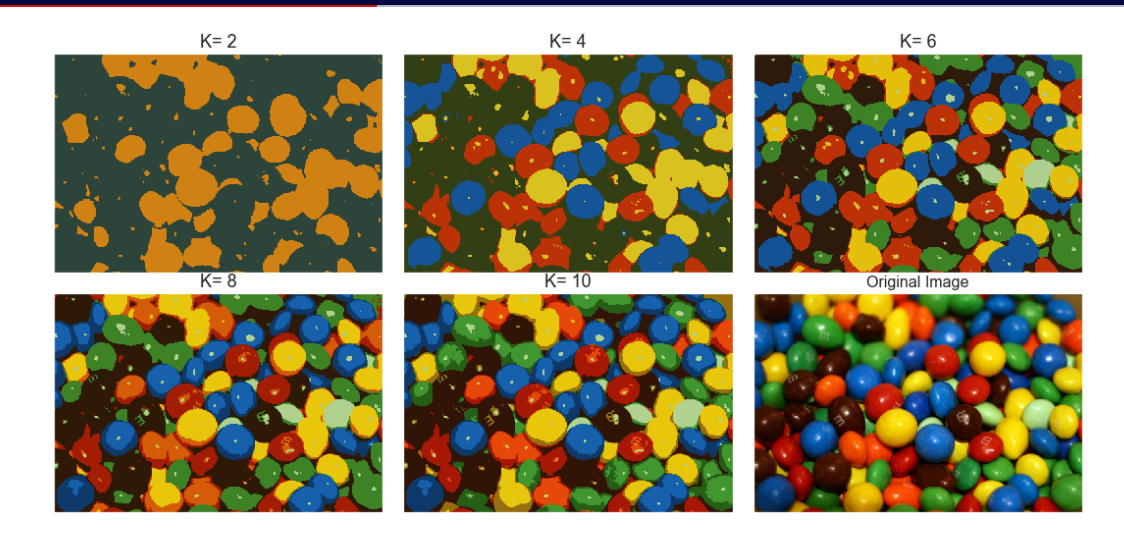

# <span id="page-16-0"></span>[13.3 Mixture density](#page-16-0)

• Mixture density: combination of density laws associated with several groups

$$
p(\mathbf{x}) = \sum_{i=1}^K p(\mathbf{x}|\mathcal{G}_i) P(\mathcal{G}_i)
$$

- Direct link with the supervised case
	- Similar formulation, but groups are known and identified in the supervised case
	- Can be used with parametric methods, when there are many groups in each class
- Mixture of components according to a multivariate normal law
	- Component density:  $(\mathbf{x}|\mathcal{G}_i) \sim \mathcal{N}_D(\boldsymbol{\mu}_i, \boldsymbol{\Sigma}_i)$
	- Parametrization:  $\Phi = \{P(\mathcal{G}_i), \mu_i, \Sigma_i\}_{i=1}^K$
- Uses unlabeled samples,  $\mathcal{X} = {\mathbf{x}^t}_{t=1}^N$

## Mixture density probabilities

• Mixture density

$$
p(\mathbf{x}) = \sum_{i=1}^K p(\mathbf{x}|\mathcal{G}_i) P(\mathcal{G}_i)
$$

• Proportion of the group  $G_i$  in the mixture,  $P(G_i)$ 

$$
\sum_i P(\mathcal{G}_i) = 1
$$

• Probability that **x** belongs to the group  $\mathcal{G}_i$ ,  $P(\mathcal{G}_i|\mathbf{x})$ 

$$
P(\mathcal{G}_i|\mathbf{x}) = \frac{P(\mathcal{G}_i)p(\mathbf{x}|\mathcal{G}_i)}{\sum_j P(\mathcal{G}_j)p(\mathbf{x}|\mathcal{G}_j)}
$$

## Hidden indicator variables

- Hidden indicator variables  $\mathbf{z}^t = \{z_1^t, \ldots, z_K^t\}$ 
	- $z_i^t$ : association of the data  $\mathbf{x}^t$  with the group  $\mathcal{G}_i$
	- We don't know the "real" values of the  $\mathcal{Z}$ : hidden variables of the problem
	- Simplification of the notation:  $\pi_i = P(\mathcal{G}_i)$
	- Multinomial distribution:  $z_i^t = 1$  indicates that variable  $\mathbf{x}^t$  belongs to the group  $\mathcal{G}_i$ , and  $z_i^t = 0$  otherwise

$$
P(\mathbf{z}^t) = \prod_{i=1}^K \pi_i^{z_i^t}
$$

• Likelihood of observation of  $x^t$ 

$$
p(\mathbf{x}^t|\mathbf{z}^t) = \prod_{i=1}^K p(\mathbf{x}^t|\mathcal{G}_i)^{z_i^t}
$$

• Joint probability  $p(\mathbf{x}^t, \mathbf{z}^t)$ 

$$
p(\mathbf{x}^t, \mathbf{z}^t) = P(\mathbf{z}^t) p(\mathbf{x}^t | \mathbf{z}^t)
$$

## Likelihood Function

• Log-likelihood function of the parametrization Φ according to the association of the data of  $\mathcal X$  to the groups given by  $\mathcal Z$ 

$$
L(\Phi|\mathcal{X}, \mathcal{Z}) = \log \prod_{t} p(\mathbf{x}^{t}, \mathbf{z}^{t} | \Phi) = \log \prod_{t} \left[ P(\mathbf{z}^{t} | \Phi) p(\mathbf{x}^{t} | \mathbf{z}^{t}, \Phi) \right]
$$
  
\n
$$
= \log \prod_{t} \prod_{i} \left[ \pi_{i}^{z_{i}^{t}} p(\mathbf{x}^{t} | \mathcal{G}_{i}, \Phi)^{z_{i}^{t}} \right]
$$
  
\n
$$
= \sum_{t} \sum_{i} \left[ \log \pi_{i}^{z_{i}^{t}} + \log p(\mathbf{x}^{t} | \mathcal{G}_{i}, \Phi)^{z_{i}^{t}} \right]
$$
  
\n
$$
= \sum_{t} \sum_{i} z_{i}^{t} \left( \log \pi_{i} + \log p(\mathbf{x}^{t} | \mathcal{G}_{i}, \Phi) \right)
$$
  
\n
$$
= \sum_{t} \sum_{i} z_{i}^{t} \left( \log \pi_{i} + \log \frac{\pi_{i} P(\mathcal{G}_{i} | \mathbf{x}^{t}, \Phi)}{\sum_{j} \pi_{j} P(\mathcal{G}_{j} | \mathbf{x}^{t}, \Phi)} \right)
$$

<span id="page-21-0"></span>[13.4 Expectation–maximization](#page-21-0) [algorithm](#page-21-0)

## Expectation–maximization algorithm

- Membership  $h_i^t \equiv P(G_i | \mathbf{x}^t, \Phi)$ : association to a group  $G_i$  of a data  $\mathbf{x}^t$  according to the parametrization  $\Phi$  (hidden variable observation  $\mathsf{z}^t)$
- Log-likelihood depends on the parametrization Φ according to the association of hidden variables Z
	- Similarly, the association of the hidden variables  $\mathcal Z$  depends on parametrization  $\Phi$
	- We don't know the real  $\mathcal Z$  (hidden random variables): optimization of the likelihood expectation
	- Optimization of the analytical equation is impossible: iterative approach
- Expectation–maximization algorithm (EM)
	- E-step: calculation of the expectation of associations to groups  $h_i^t \equiv P(G_i|\mathbf{x}^t, \Phi)$ with current Φ parametrization
	- M-step: get new parametrization  $\Phi^{l+1}$  maximizing the likelihood expectation  $\mathcal{Q}(\Phi|\Phi')$

$$
\mathcal{Q}(\Phi|\Phi') = \mathbb{E}\left[L(\Phi|\mathcal{X}, \mathcal{Z})|\mathcal{X}, \Phi'\right], \qquad \Phi'^{+1} = \underset{\Phi}{\text{argmax}} \mathcal{Q}(\Phi|\Phi')
$$

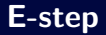

• Given  $\Phi^l$ , what is the likelihood expectation of other possible  $\Phi$  parametrizations?

$$
\mathcal{Q}(\Phi|\Phi') = \mathbb{E}\left[L(\Phi|\mathcal{X}, \mathcal{Z})|\mathcal{X}, \Phi'\right] \n= \sum_{t} \sum_{i} \mathbb{E}[z_i^t|\mathcal{X}, \Phi'] \left(\log \pi_i + \log p(\mathbf{x}^t | \mathcal{G}_i, \Phi)\right)
$$

• Label expectation  $\mathbb{E}[z_i^t | \mathcal{X}, \Phi']$  given by:

$$
\mathbb{E}[z_i^t | \mathcal{X}, \Phi^I] = \mathbb{E}[z_i^t | \mathbf{x}^t, \Phi^I]
$$
\n
$$
= P(z_i^t = 1 | \mathbf{x}^t, \Phi^I)
$$
\n
$$
= \frac{P(z_i^t = 1 | \mathbf{x}^t, \Phi^I)}{P(\mathbf{x}^t | \mathbf{x}^t, \Phi^I)}
$$
\n
$$
= \frac{P(z_i^t = 1 | \Phi^I) p(\mathbf{x}^t | z_i^t = 1, \Phi^I)}{\sum_j \pi_j p(\mathbf{x}^t | \mathcal{G}_j, \Phi^I)} = \frac{P(\mathcal{G}_i) p(\mathbf{x}^t | \mathcal{G}_j, \Phi^I)}{\sum_j P(\mathcal{G}_j) p(\mathbf{x}^t | \mathcal{G}_j, \Phi^I)}
$$
\n
$$
= P(\mathcal{G}_i | \mathbf{x}^t, \Phi^I) \equiv h_i^t
$$
\nNow, we have:

\n
$$
P(\mathcal{G}_i | \mathbf{x}^t, \Phi^I) \equiv h_i^t
$$
\nNow, we have:

\n
$$
P(\mathcal{G}_i | \mathbf{x}^t, \Phi^I) \equiv h_i^t
$$
\nNow, we have:

\n
$$
P(\mathcal{G}_i | \mathbf{x}^t, \Phi^I) \equiv h_i^t
$$
\nThus, we have:

\n
$$
P(\mathcal{G}_i | \mathbf{x}^t, \Phi^I) \equiv h_i^t
$$
\nThus, we have:

\n
$$
P(\mathcal{G}_i | \mathbf{x}^t, \Phi^I) \equiv h_i^t
$$
\nThus, we have:

\n
$$
P(\mathcal{G}_i | \mathbf{x}^t, \Phi^I) \equiv h_i^t
$$
\nThus, we have:

\n
$$
P(\mathcal{G}_i | \mathbf{x}^t, \Phi^I) \equiv h_i^t
$$
\nThus, we have:

\n
$$
P(\mathcal{G}_i | \mathbf{x}^t, \Phi^I) \equiv h_i^t
$$
\nThus, we have:

\n
$$
P(\mathcal{G}_i | \mathbf{x}^t, \Phi^I) \equiv h_i^t
$$
\nThus

## Likelihood expectation

- Interpretation of  $h_i^t$ 
	- $\bullet$   $h_i^t \equiv \mathbb{E}[z_i^t | \mathcal{X}, \Phi'] = P(\mathcal{G}_i | \mathbf{x}^t, \Phi')$  gives the a posteriori probability that  $\mathbf{x}^t$  belongs to the group  $\mathcal{G}_i$
	- Probabilistic observation of the hidden variable  $z_i^t$
	- Reinterpretation of a discriminant for clustering
	- $h_i^t$  is a relaxed version of the  $b_i^t$  binary membership of K-means
- Resulting likelihood expectation

$$
\mathcal{Q}(\Phi|\Phi^I) = \sum_{t} \sum_{i} h_i^t [\log \pi_i + \log p(\mathbf{x}^t | \mathcal{G}_i, \Phi^I)]
$$
  
= 
$$
\sum_{t} \sum_{i} h_i^t \log \pi_i + \sum_{t} \sum_{i} h_i^t \log p(\mathbf{x}^t | \mathcal{G}_i, \Phi^I)
$$

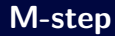

• M-step: find a new parametrization  $\Phi^{l+1}$  maximizing the likelihood expectation  $\mathcal{Q}(\Phi|\Phi')$ 

$$
\Phi^{l+1} = \operatorname*{argmax}_{\Phi} \mathcal{Q}(\Phi | \Phi^l)
$$
  

$$
\mathcal{Q}(\Phi | \Phi^l) = \sum_{t} \sum_{i} h_i^t \log \pi_i + \sum_{t} \sum_{i} h_i^t \log p(\mathbf{x}^t | \mathcal{G}_i, \Phi^l)
$$

- Maximum where partial derivatives are equal to zero
	- $\bullet$   $\pi_i$  is a probability, therefore  $\sum_i \pi_i = 1$ , resolution with Lagrange's method

$$
\frac{\partial \mathcal{Q}(\Phi | \Phi')}{\partial \pi_j} = \frac{\partial}{\partial \pi_j} \left[ \sum_t \sum_i h_i^t \log \pi_i - \lambda \left( \sum_i \pi_i - 1 \right) \right] = 0
$$

• Resolution of Φ specific to the probability law

## Solving the a priori probabilities  $\pi_i$

• Solve  $\partial \mathcal{Q}(\Phi | \Phi^I)/\partial \pi_i$ 

$$
\frac{\partial \mathcal{Q}(\Phi|\Phi^I)}{\partial \pi_j} = \frac{\partial}{\partial \pi_j} \left[ \sum_t \sum_i h_i^t \log \pi_i - \lambda \left( \sum_i \pi_i - 1 \right) \right] = 0
$$

$$
= \sum_t \frac{h_j^t}{\pi_j} - \lambda = 0
$$

$$
\pi_i \sum_t \frac{h_i^t}{\pi_i} = \pi_i \lambda \implies \sum_i \frac{\pi_i}{\pi_i} \sum_t h_i^t = \lambda \sum_i \pi_i = \lambda
$$

$$
\sum_t \frac{\pi_i}{\pi_i} \sum_t h_i^t = \sum_t \sum_i h_i^t = N \implies \lambda = N
$$

$$
\sum_{i} \frac{\lambda_i}{\pi_i} \sum_{t} h_i^t = \sum_{t} \sum_{i} h_i^t = N \Rightarrow \lambda = N
$$
  

$$
\frac{1}{\pi_i} \sum_{t} h_i^t - N = 0 \Rightarrow \pi_i = \frac{\sum_{t} h_i^t}{N}
$$

<span id="page-27-0"></span>[13.5 EM algorithm for multivariate](#page-27-0) [normal distribution](#page-27-0)

## EM algorithm for multivariate normal distribution

- Specific instance of the EM algorithm,  $(\mathbf{x}^t | \mathcal{G}_i, \Phi) \sim \mathcal{N}_D(\mathbf{m}_i, \mathbf{S}_i)$
- Solving  $\mathbf{m}_j$  for  $\Phi = {\pi_i, \mathbf{m}_i, \mathbf{S}_i}_{i=1}^K$

$$
\frac{\partial}{\partial \mathbf{m}_j} \sum_{t} \sum_{i} h_i^t \log \frac{1}{(2\pi)^{0.5D} |\mathbf{S}_i|^{0.5}} \exp \left[ -\frac{1}{2} (\mathbf{x}^t - \mathbf{m}_i)^{\top} \mathbf{S}_i^{-1} (\mathbf{x}^t - \mathbf{m}_i) \right] = 0
$$

$$
\frac{\partial}{\partial \mathbf{m}_j} \sum_{t} \sum_{i} h_i^t (\mathbf{x}^t - \mathbf{m}_i)^{\top} \mathbf{S}_i^{-1} (\mathbf{x}^t - \mathbf{m}_i) = 0
$$

$$
\sum_{t} h_j^t (\mathbf{x}^t - \mathbf{m}_j)(-1) = 0
$$

$$
\sum_{t} h_j^t \mathbf{x}^t = \mathbf{m}_j \sum_{t} h_j^t
$$

$$
\mathbf{m}_j = \frac{\sum_{t} h_j^t \mathbf{x}^t}{\sum_{t} h_j^t}
$$

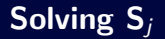

• Solving  $\mathbf{S}_j$  for  $\Phi = {\{\pi_i, \mathbf{m}_i, \mathbf{S}_i\}}_{i=1}^K$ 

$$
\frac{\partial}{\partial \mathbf{S}_j} \sum_{t} \sum_{i} h_i^t \log \frac{1}{(2\pi)^{0.5D} |\mathbf{S}_i|^{0.5}} \exp \left[ -\frac{1}{2} (\mathbf{x}^t - \mathbf{m}_i)^{\top} \mathbf{S}_i^{-1} (\mathbf{x}^t - \mathbf{m}_i) \right] = 0
$$

$$
\mathbf{S}_j = \frac{\sum_{t} h_j^t (\mathbf{x}^t - \mathbf{m}_j) (\mathbf{x}^t - \mathbf{m}_j)^{\top}}{\sum_{t} h_j^t}
$$

- $\bullet$  Solving  $\mathsf{S}_j$  is subtle, requires the spectral theorem
	- For more details, see:

[http://en.wikipedia.org/wiki/Estimation\\_of\\_covariance\\_matrices](http://en.wikipedia.org/wiki/Estimation_of_covariance_matrices)

#### Summary of EM algorithm for multivariate normal law

• E-step: evaluation of  $h_i^t$ ,  $i = 1, ..., K$ ,  $t = 1, ..., N$ 

$$
h_i^t = \frac{\pi_i |\mathbf{S}_i|^{-0.5} \exp \left[-0.5(\mathbf{x}^t - \mathbf{m}_i)^\top \mathbf{S}_i^{-1} (\mathbf{x}^t - \mathbf{m}_i)\right]}{\sum_j \pi_j |\mathbf{S}_j|^{-0.5} \exp \left[-0.5(\mathbf{x}^t - \mathbf{m}_j)^\top \mathbf{S}_j^{-1} (\mathbf{x}^t - \mathbf{m}_j)\right]}
$$

• M-step: evaluation of  $\Phi = {\{\pi_i, \mathbf{m}_i, \mathbf{S}_i\}}_{i=1}^K$ 

$$
\pi_i = \frac{\sum_t h_i^t}{N}
$$
  
\n
$$
\mathbf{m}_i = \frac{\sum_t h_i^t \mathbf{x}^t}{\sum_t h_i^t}
$$
  
\n
$$
\mathbf{S}_i = \frac{\sum_t h_i^t (\mathbf{x}^t - \mathbf{m}_i) (\mathbf{x}^t - \mathbf{m}_i)^\top}{\sum_t h_i^t}
$$

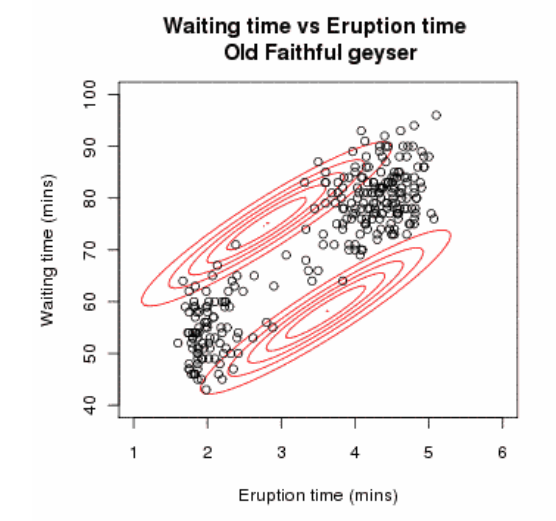

By Mquantin, CC-BY-SA 3.0, [https://commons.wikimedia.org/wiki/File:Em\\_old\\_faithful.gif](https://commons.wikimedia.org/wiki/File:Em_old_faithful.gif). 26

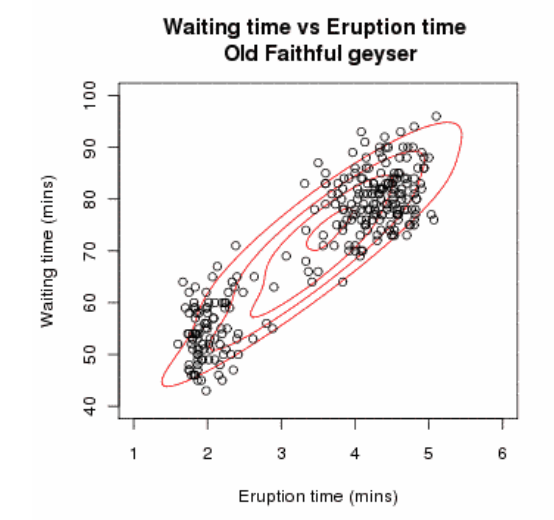

By Mquantin, CC-BY-SA 3.0, [https://commons.wikimedia.org/wiki/File:Em\\_old\\_faithful.gif](https://commons.wikimedia.org/wiki/File:Em_old_faithful.gif). 26

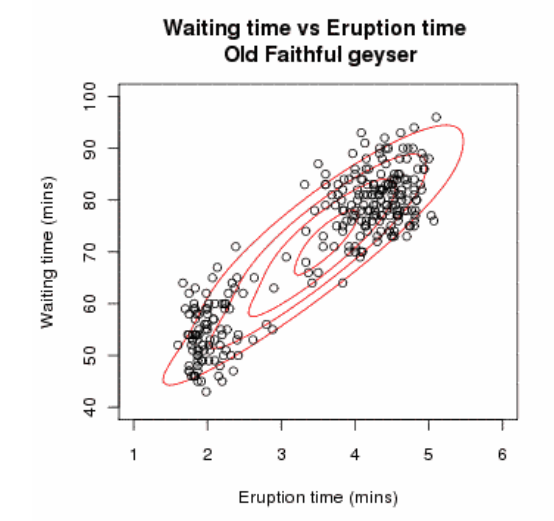

By Mquantin, CC-BY-SA 3.0, [https://commons.wikimedia.org/wiki/File:Em\\_old\\_faithful.gif](https://commons.wikimedia.org/wiki/File:Em_old_faithful.gif). 26

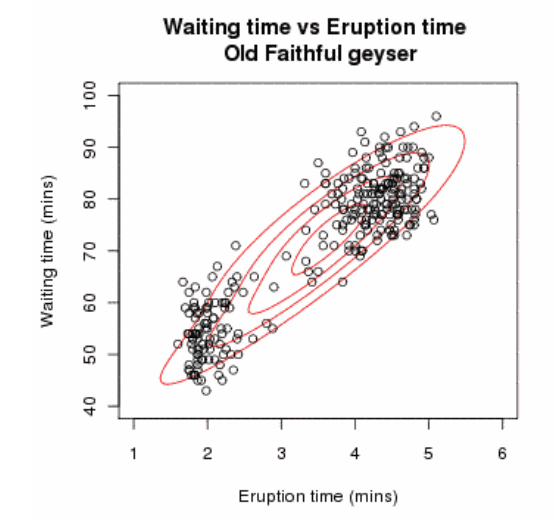

By Mquantin, CC-BY-SA 3.0, [https://commons.wikimedia.org/wiki/File:Em\\_old\\_faithful.gif](https://commons.wikimedia.org/wiki/File:Em_old_faithful.gif). 26

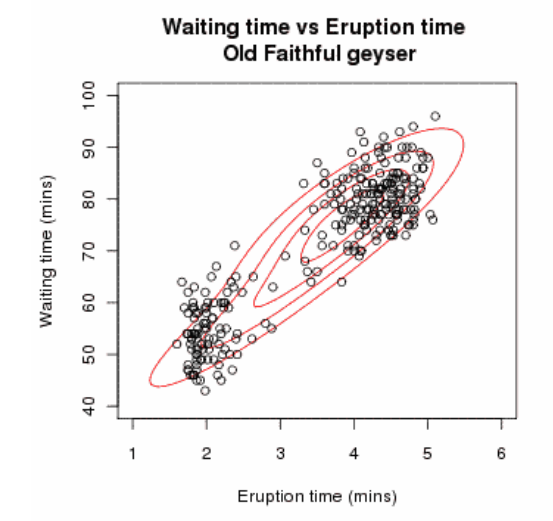

By Mquantin, CC-BY-SA 3.0, [https://commons.wikimedia.org/wiki/File:Em\\_old\\_faithful.gif](https://commons.wikimedia.org/wiki/File:Em_old_faithful.gif). 26

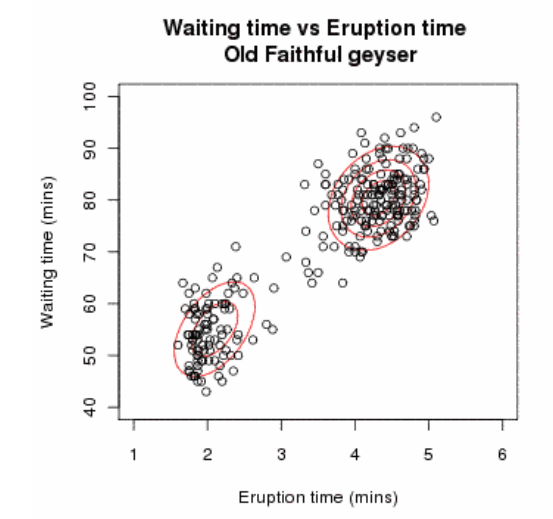

By Mquantin, CC-BY-SA 3.0, [https://commons.wikimedia.org/wiki/File:Em\\_old\\_faithful.gif](https://commons.wikimedia.org/wiki/File:Em_old_faithful.gif). 26

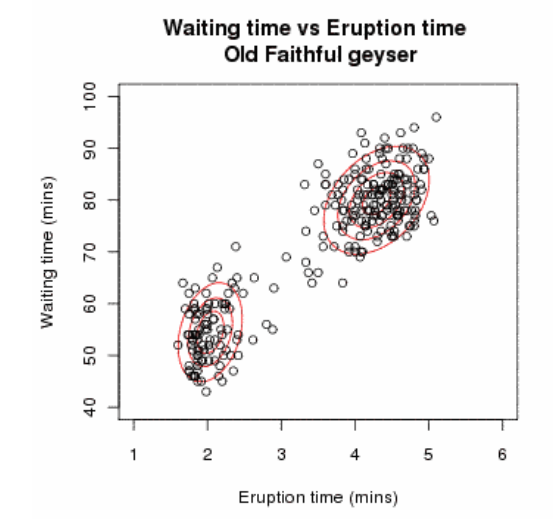

By Mquantin, CC-BY-SA 3.0, [https://commons.wikimedia.org/wiki/File:Em\\_old\\_faithful.gif](https://commons.wikimedia.org/wiki/File:Em_old_faithful.gif). 26

## <span id="page-38-0"></span>[13.6 General EM algorithm](#page-38-0)

## General EM algorithm

- 1. Generate an initial configuration  $\Phi^0$
- 2. As long as the stop criterion is not reached, repeat:
	- 2.1 E-step: Assessing membership  $h_i^t$

$$
h_i^t = P(\mathcal{G}_i|\mathbf{x}^t,\Phi^l), i=1,\ldots,K, t=1,\ldots,N
$$

2.2 M-step: Evaluate new value of  $\Phi^{l+1}$  according to  $\mathcal{Q}(\Phi|\Phi^l)$ 

$$
\begin{array}{rcl} \mathcal{Q}(\Phi|\Phi') & = & \mathbb{E}\left[L(\Phi|\mathcal{X},\mathcal{Z})|\mathcal{X},\Phi'\right] \\ \Phi'^{+1} & = & \mathop{\rm argmax}\limits_{\Phi}\mathcal{Q}(\Phi|\Phi') \end{array}
$$

#### 3. Return the Φ of the final iteration

## Illustration of the EM algorithm: 2 groups

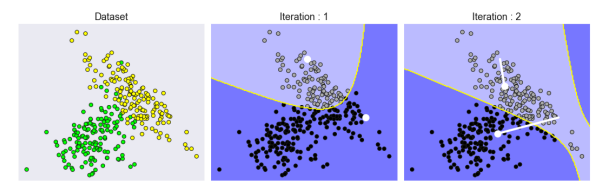

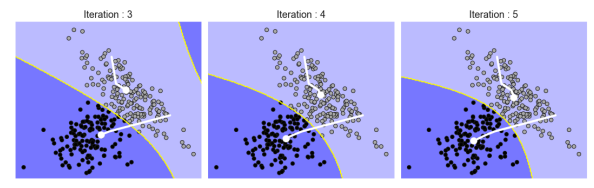

Iteration: 7

Iteration: 6

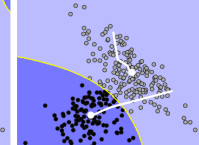

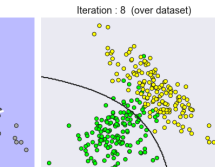

## Illustration of the EM algorithm: 3 groups

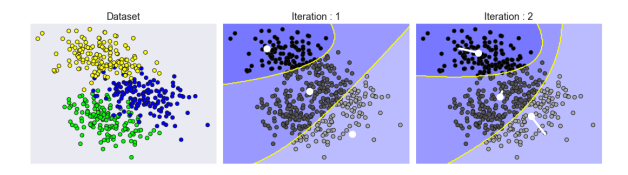

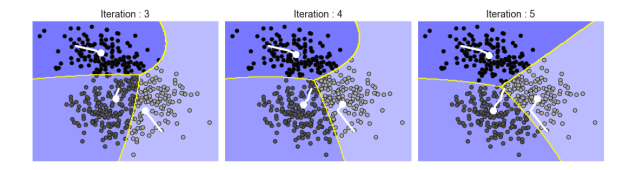

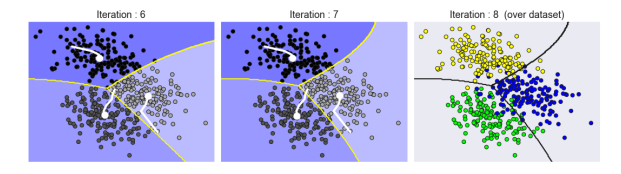

## Notes on the EM algorithm

- Initialization of Φ<sup>0</sup> for the algorithm with K-means when  $(x^t | G_i, \Phi) \sim N_D(m_i, S_i)$ 
	- Estimate the centres with  $K$ -means for the initial  $m_i$
	- Compute covariance matrix  $\mathbf{S}_i$  from associations to groups  $\mathcal{G}_i$  of data  $\mathbf{x}^t$  according to  $b_i^t$  obtained with K-means
	- Calculate the a priori probabilities according to  $\pi_i = \sum_t b_i^t / N$
- High dimensional model simplifications
	- Sharing the covariance matrix between groups
	- Diagonal covariance matrix
	- Covariance matrix  $\sigma$ I

## K-means as EM algorithm

- $K$ -means is a specific case of the EM algorithm
	- A priori probabilities equal for all groups,  $\pi_i = \frac{1}{K}$ ,  $\forall i$ .
	- Shared covariance matrix sl

$$
h_i^t = \frac{\exp\left[-0.5s^{-2}||\mathbf{x}^t - \mathbf{m}_i||^2\right]}{\sum_j \exp\left[-0.5s^{-2}||\mathbf{x}^t - \mathbf{m}_j||^2\right]}
$$

• Associations  $b_i^t \in \{0,1\}$  are a "hard" version of  $h_i^t \in [0,1]$ 

$$
b_i^t = \begin{cases} 1 & \text{if } i = \text{argmax}_j \, h_j^t \\ 0 & \text{otherwise} \end{cases}
$$

• K-means uses circular probability densities, while EM with multivariate normal distribution uses ellipses of any shape and orientation

# <span id="page-44-0"></span>[13.7 Hierarchical clustering](#page-44-0)

## Hierarchical clustering

- Iterative data agglomerations
	- 1. Start with N groups, one per observation
	- 2. Combine the two most similar groups and recalculate the mean centre
	- 3. Repeat until only one group is obtained
- Iterative data divisions
	- 1. Start with one group
	- 2. Divide into two groups as different as possible
	- 3. Repeat until N groups are obtained
- Similarity measurement for clustering agglomerative clustering
	- Single-linkage clustering  $d(G_i, G_j) = \min_{\mathbf{x}^r \in G_i, \mathbf{x}^s \in G_j} D(\mathbf{x}^r, \mathbf{x}^s)$
	- Complete-linkage clustering  $d(\mathcal{G}_i, \mathcal{G}_j) = \max_{\mathbf{x}^r \in \mathcal{G}_i, \mathbf{x}^s \in \mathcal{G}_j} D(\mathbf{x}^r, \mathbf{x}^s)$

## Example of hierarchical clustering

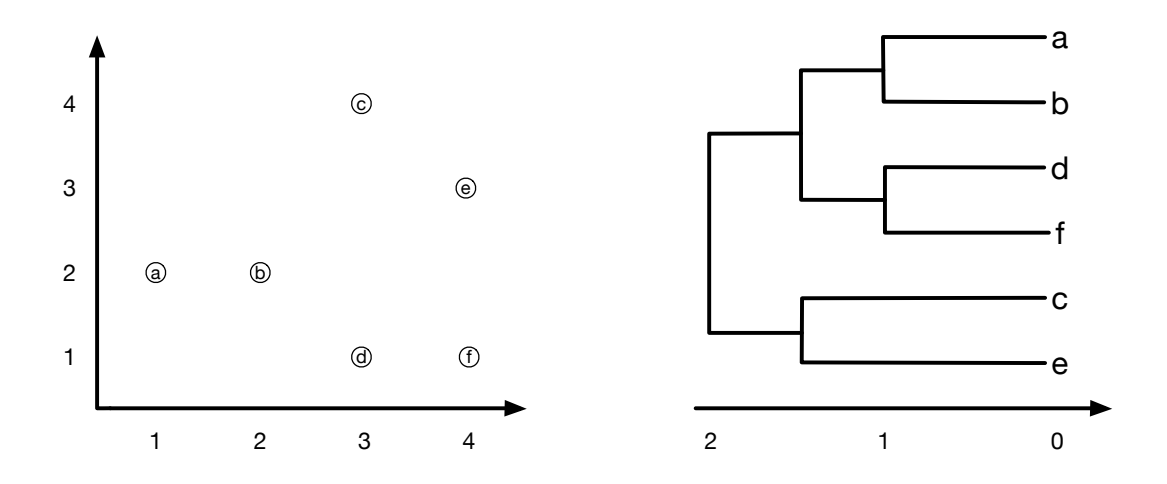

## Clustering utilisation

- Exploring data structure
	- Discovering similarities in the data
	- Organize the data into similar groups
- Experts can name these groups according to the concepts they represent
	- A concept can be represented by different groups
- Data preprocessing
	- Projection in the  $h_i$  space
	- Discrimination in the  $h_i$  space
- Mixture density for classification

$$
p(\mathbf{x}|C_i) = \sum_{j=1}^{K_i} p(\mathbf{x}|G_{i,j})P(G_{i,j})
$$

$$
p(\mathbf{x}) = \sum_{i=1}^{K} p(\mathbf{x}|C_i)P(C_i)
$$

## Choosing the number of groups

- The choice of the number of groups is a crucial parameter, how to determine it?
	- Some applications impose it naturally
		- In the example of the *colormap*, we want  $k = 256$  groups (colours)
	- Plotting the data in 2D, using PCA, can help identify the number of natural groups in the data
	- An incremental algorithm can dynamically add centres, according to a certain criterion
	- Expert verification/validation of groups can help determine if the number of groups is appropriate
		- Visual image inspection
		- Analysis of group prototypes

## <span id="page-49-0"></span>[13.8 Clustering in scikit-learn](#page-49-0)

- cluster.KMeans: K-means algorithm
	- Parameters
		- n\_clusters (int): number of clusters (default: 8)
		- max\_iter (int): maximum number of iterations (default: 300)
		- n\_init (int): number of repetitions, the best solution according to inertia is kept (default: 10)
		- init (string or ndarray): initialization of the algorithm, 'k-means++' for "intelligent" approach, 'random' for random initialization, use a ndarray for given values
		- tol (float): tolerance on inertia before declaring convergence
	- Attributes
		- cluster\_centers\_ (array): centre values,  $m_i$  (size  $N \times D$ )
		- labels\_ (array): data labels,  $b_i^t$
		- $\bullet$  inertia\_ (float): value of inertia, which is  $\sum_t\sum_i b_i^t(\mathbf{x}^t-\mathbf{m}_i)$

## Scikit-learn: EM algorithm

- mixture.GaussianMixture: EM with multivariate normal distributions
	- Parameters
		- n\_components (int): number of clusters (default: 1)
		- covariance\_type (string): type of covariance matrix (default: 'full')
			- 'full': complete and distinct covariance matrices
			- 'tied': complete and shared covariance matrix
			- 'diag': diagonal and distinct covariance matrices
			- 'spherical': isotropic and distinct matrices  $(\Sigma = \sigma I)$
		- max\_iter (int): maximum number of iterations (default: 100)
		- n\_init (int): number of repetitions, the best solution is kept (default: 1)
		- init\_params (string): initialization method, with K-means ('kmeans') or randomly ('random') (default: 'kmeans')
	- Attributes
		- weights (array): a priori probabilities of each cluster,  $P(G_i)$  (vector of size K)
		- means (array): average vectors of the clusters (size  $K \times D$ )
		- covariance\_ (array): covariance matrices

## Scikit-learn: hierarchical clustering

- cluster.AgglomerativeClustering: hierarchical agglomerative clustering
	- Parameters
		- n\_clusters (int): number of clusters to find (default: 2)
		- affinity (string or callable): affinity measure to use, can be 'euclidean', 'l1', 'l2', 'manhattan', 'cosine' or 'precomputed' (default: 'euclidean')
		- 'linkage' (string): distance criterion between clusters (default: 'ward')
			- $-$  'ward': minimize the variance of agglomerated clusters
			- 'complete': in complete-linkage, maximum of the distance between two pairs of two clusters
			- 'average': average of the distances between the cluster pairs
	- Attributes
		- labels\_ (array): clustering labels
		- n\_leaves\_ (int): number of leaves in the dendrogram
		- children\_ (array): structure of the dendrogram